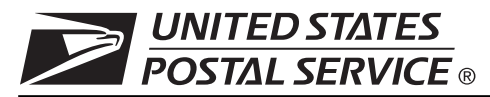

This form is used to create a Web-based account with the National Customer Support Center (NCSC) which will be utilized to receive *(download)* files for electronic product fulfillment from the Electronic Product Fulfillment (EPF) website. Multiple users within a single organization can download the product(s), however, each user must have a separate EPF account login. Please complete this form and return via United States Postal Service® mail or fax to the address or fax number listed at the bottom of this form. A representative will contact you with details regarding your approved access.

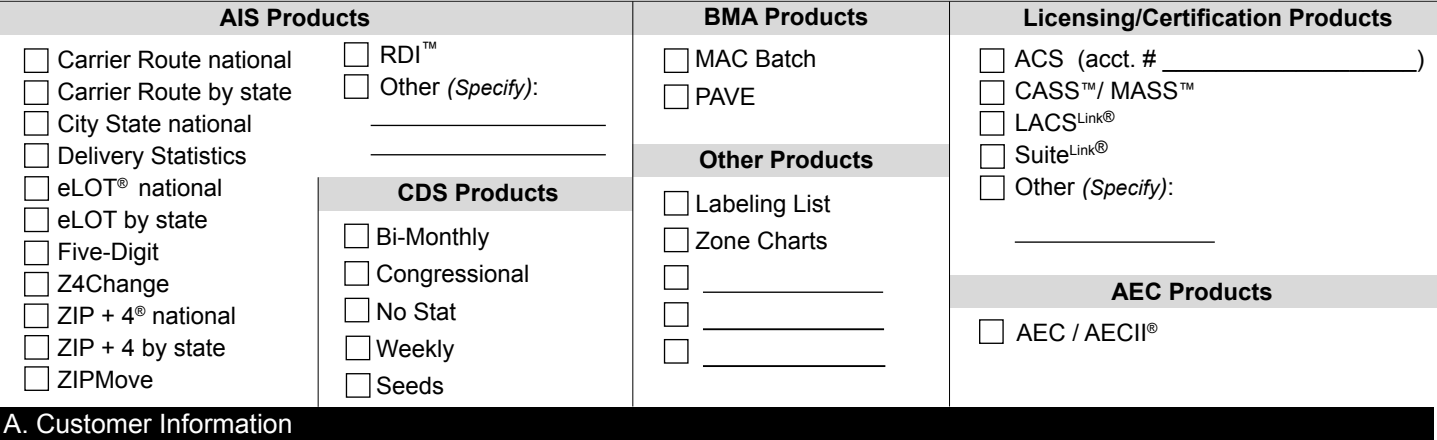

1. Name

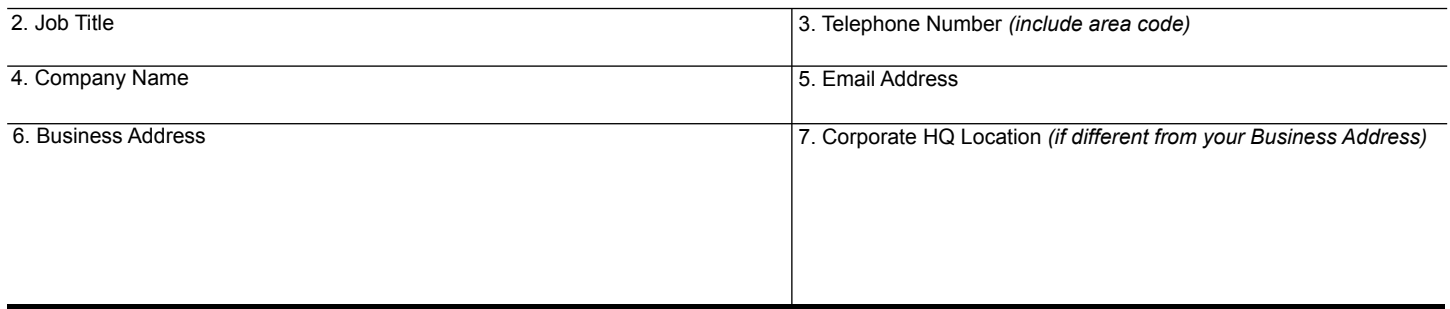

## B. Customer Computer Access Authorization

**User Responsibility Agreement Statement:** I am responsible for Logon/Logoff, all actions pertaining to the use of my assigned logon ID, and will not provide my logon ID to another person. I agree that access to computer data or files not authorized to me is prohibited. I understand my logon ID may be suspended indefinitely if I violate security procedures or fail to provide update information for the information listed above whenever I change job positions. I agree that misuse of a USPS® computer system may result in disciplinary action and/or criminal prosecution. I understand that any detected misuse of a computer system will be reported to the Inspection Service.

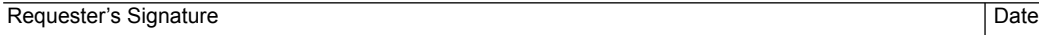

**Manager Responsibility Agreement Statement:** I agree that this logon ID will be used for authorized USPS work within the scope of my organization. I also agree that upon termination or transfer of the user, I will advise the Computer Systems Security Officer in writing as to the disposition of the computer files and/or data and logon ID. I will periodically review the use of the assigned logon ID and computer files and/or data.

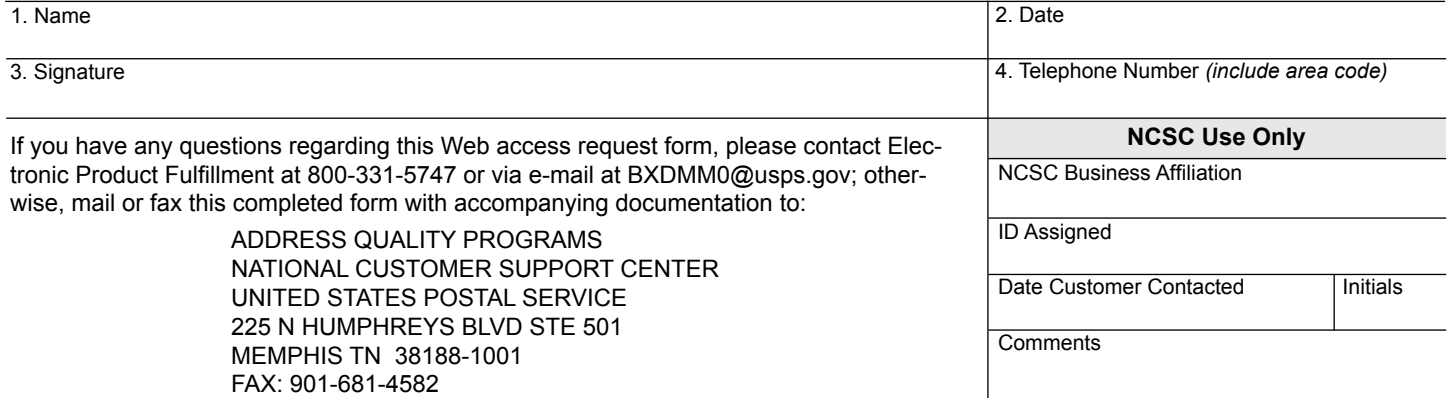